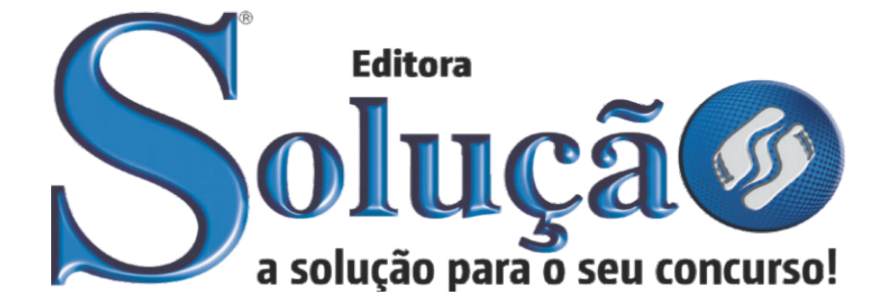

CÓD: SL-071JL-22 7908433224082

# CONCEIÇÃO DOS OUROS

# PREFEITURA MUNICIPAL DE CONCEIÇÃO DOS OUROS ESTADO DE MINAS GERAIS - MG

Monitor de Alunos

**CONCURSO PÚBLICO - EDITAL Nº 01/2022**

ÍNDICE

# *Língua Portuguesa*

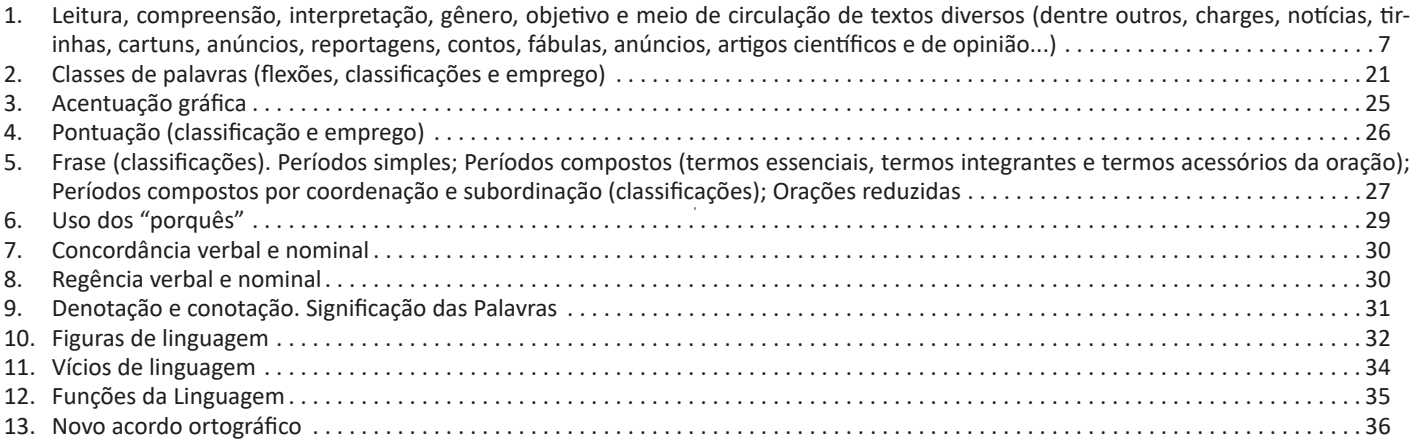

# *Matemática*

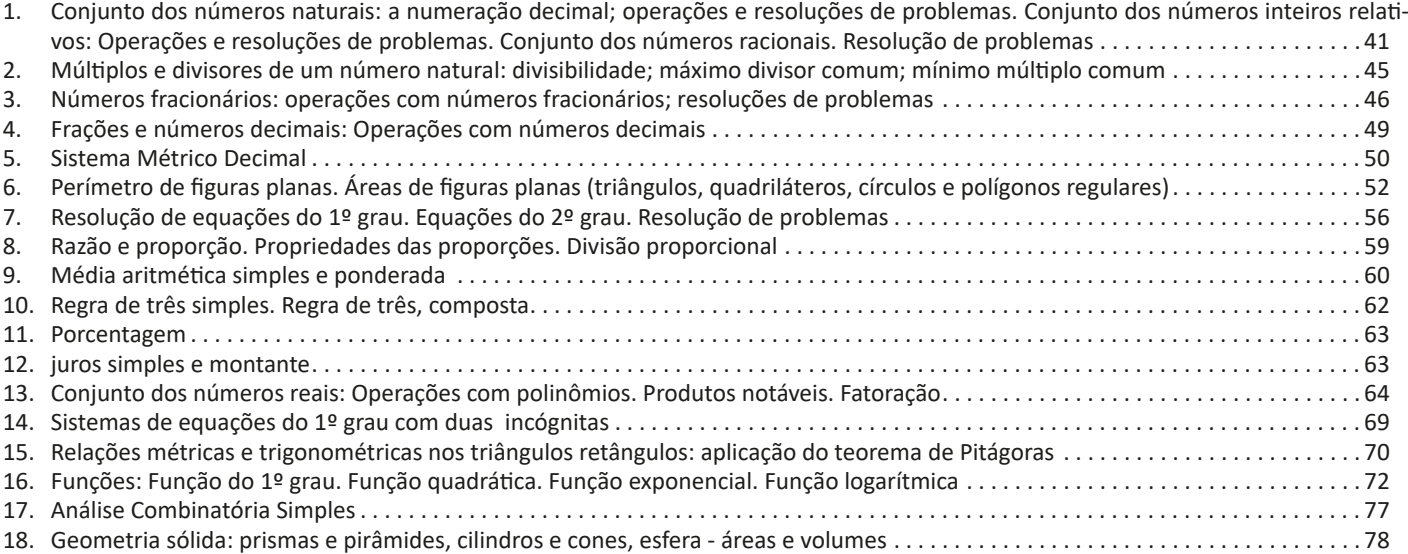

# *Conhecimentos Gerais (Digital)*

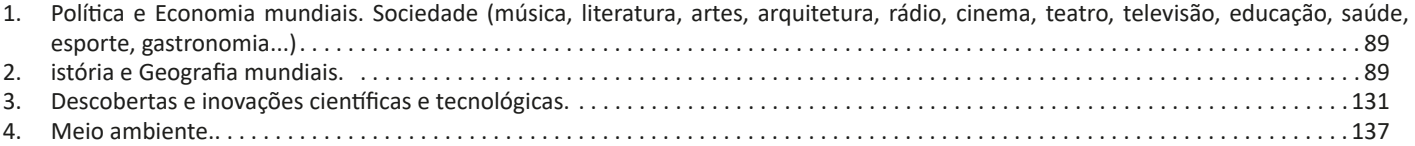

# *Informática*

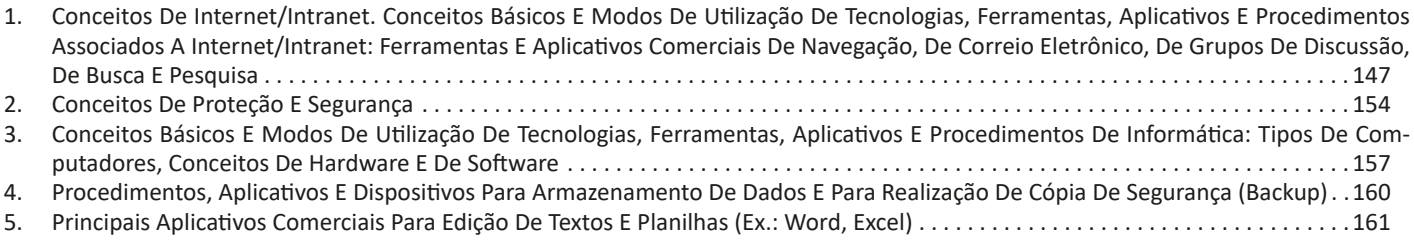

# LÍNGUA PORTUGUESA

Sendo assim, podemos dizer que existem diferentes tipos de leitura: uma leitura prévia, uma leitura seletiva, uma leitura analítica e, por fim, uma leitura interpretativa.

É muito importante que você:

- Assista os mais diferenciados jornais sobre a sua cidade, estado, país e mundo;

- Se possível, procure por jornais escritos para saber de notícias (e também da estrutura das palavras para dar opiniões);

- Leia livros sobre diversos temas para sugar informações ortográficas, gramaticais e interpretativas;

- Procure estar sempre informado sobre os assuntos mais polêmicos;

- Procure debater ou conversar com diversas pessoas sobre qualquer tema para presenciar opiniões diversas das suas.

#### **Dicas para interpretar um texto:**

– Leia lentamente o texto todo.

No primeiro contato com o texto, o mais importante é tentar compreender o sentido global do texto e identificar o seu objetivo. – Releia o texto quantas vezes forem necessárias.

Assim, será mais fácil identificar as ideias principais de cada parágrafo e compreender o desenvolvimento do texto.

– Sublinhe as ideias mais importantes.

Sublinhar apenas quando já se tiver uma boa noção da ideia principal e das ideias secundárias do texto.

– Separe fatos de opiniões.

O leitor precisa separar o que é um fato (verdadeiro, objetivo e comprovável) do que é uma opinião (pessoal, tendenciosa e mutável).

– Retorne ao texto sempre que necessário.

Além disso, é importante entender com cuidado e atenção os enunciados das questões.

– Reescreva o conteúdo lido.

Para uma melhor compreensão, podem ser feitos resumos, tópicos ou esquemas.

Além dessas dicas importantes, você também pode grifar palavras novas, e procurar seu significado para aumentar seu vocabulário, fazer atividades como caça-palavras, ou cruzadinhas são uma distração, mas também um aprendizado.

Não se esqueça, além da prática da leitura aprimorar a compreensão do texto e ajudar a aprovação, ela também estimula nossa imaginação, distrai, relaxa, informa, educa, atualiza, melhora nosso foco, cria perspectivas, nos torna reflexivos, pensantes, além de melhorar nossa habilidade de fala, de escrita e de memória.

Um texto para ser compreendido deve apresentar ideias seletas e organizadas, através dos parágrafos que é composto pela ideia central, argumentação e/ou desenvolvimento e a conclusão do texto.

O primeiro objetivo de uma interpretação de um texto é a identificação de sua ideia principal. A partir daí, localizam-se as ideias secundárias, ou fundamentações, as argumentações, ou explicações, que levem ao esclarecimento das questões apresentadas na prova.

Compreendido tudo isso, interpretar significa extrair um significado. Ou seja, a ideia está lá, às vezes escondida, e por isso o candidato só precisa entendê-la – e não a complementar com algum valor individual. Portanto, apegue-se tão somente ao texto, e nunca extrapole a visão dele.

# **IDENTIFICANDO O TEMA DE UM TEXTO**

O tema é a ideia principal do texto. É com base nessa ideia principal que o texto será desenvolvido. Para que você consiga identificar o tema de um texto, é necessário relacionar as diferentes informações de forma a construir o seu sentido global, ou seja, você precisa relacionar as múltiplas partes que compõem um todo significativo, que é o texto.

Em muitas situações, por exemplo, você foi estimulado a ler um texto por sentir-se atraído pela temática resumida no título. Pois o título cumpre uma função importante: antecipar informações sobre o assunto que será tratado no texto.

Em outras situações, você pode ter abandonado a leitura porque achou o título pouco atraente ou, ao contrário, sentiu-se atraído pelo título de um livro ou de um filme, por exemplo. É muito comum as pessoas se interessarem por temáticas diferentes, dependendo do sexo, da idade, escolaridade, profissão, preferências pessoais e experiência de mundo, entre outros fatores.

Mas, sobre que tema você gosta de ler? Esportes, namoro, sexualidade, tecnologia, ciências, jogos, novelas, moda, cuidados com o corpo? Perceba, portanto, que as temáticas são praticamente infinitas e saber reconhecer o tema de um texto é condição essencial para se tornar um leitor hábil. Vamos, então, começar nossos estudos?

Propomos, inicialmente, que você acompanhe um exercício bem simples, que, intuitivamente, todo leitor faz ao ler um texto: reconhecer o seu tema. Vamos ler o texto a seguir?

# **CACHORROS**

Os zoólogos acreditam que o cachorro se originou de uma espécie de lobo que vivia na Ásia. Depois os cães se juntaram aos seres humanos e se espalharam por quase todo o mundo. Essa amizade começou há uns 12 mil anos, no tempo em que as pessoas precisavam caçar para se alimentar. Os cachorros perceberam que, se não atacassem os humanos, podiam ficar perto deles e comer a comida que sobrava. Já os homens descobriram que os cachorros podiam ajudar a caçar, a cuidar de rebanhos e a tomar conta da casa, além de serem ótimos companheiros. Um colaborava com o outro e a parceria deu certo.

Ao ler apenas o título "Cachorros", você deduziu sobre o possível assunto abordado no texto. Embora você imagine que o texto vai falar sobre cães, você ainda não sabia exatamente o que ele falaria sobre cães. Repare que temos várias informações ao longo do texto: a hipótese dos zoólogos sobre a origem dos cães, a associação entre eles e os seres humanos, a disseminação dos cães pelo mundo, as vantagens da convivência entre cães e homens.

As informações que se relacionam com o tema chamamos de subtemas (ou ideias secundárias). Essas informações se integram, ou seja, todas elas caminham no sentido de estabelecer uma unidade de sentido. Portanto, pense: sobre o que exatamente esse texto fala? Qual seu assunto, qual seu tema? Certamente você chegou à conclusão de que o texto fala sobre a relação entre homens e cães. Se foi isso que você pensou, parabéns! Isso significa que você foi capaz de identificar o tema do texto!

*Fonte: https://portuguesrapido.com/tema-ideia-central-e-ideias-secundarias/*

# LÍNGUA PORTUGUESA

# **IDENTIFICAÇÃO DE EFEITOS DE IRONIA OU HUMOR EM TEXTOS VARIADOS**

#### **Ironia**

Ironia *é o recurso pelo qual o emissor diz o contrário do que está pensando ou sentindo (ou por pudor em relação a si próprio ou com intenção depreciativa e sarcástica em relação a outrem).* 

A ironia consiste na utilização de determinada palavra ou expressão que, em um outro contexto diferente do usual, ganha um novo sentido, gerando um efeito de humor.

Exemplo:

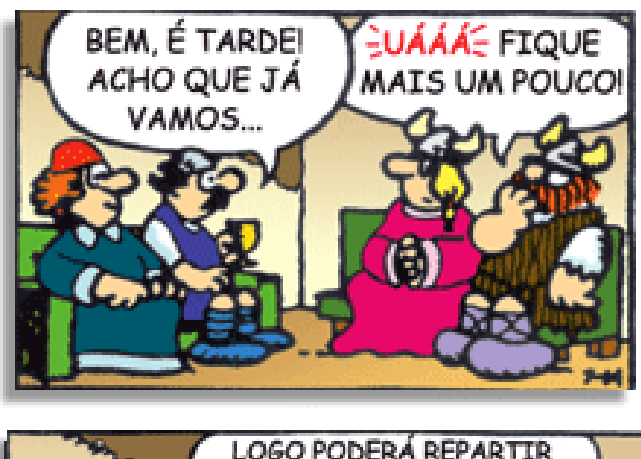

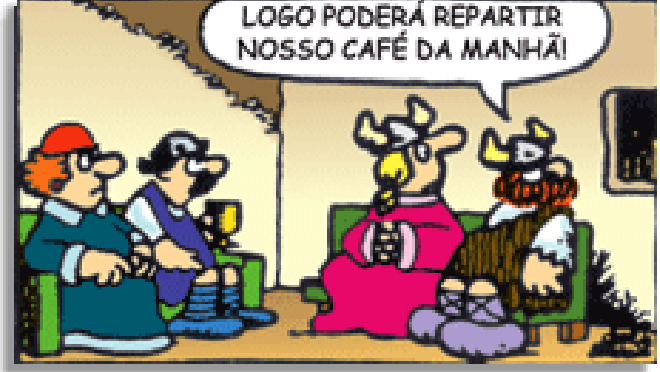

Na construção de um texto, ela pode aparecer em três modos: ironia verbal, ironia de situação e ironia dramática (ou satírica).

#### *Ironia verbal*

Ocorre quando se diz algo pretendendo expressar outro significado, normalmente oposto ao sentido literal. A expressão e a intenção são diferentes.

Exemplo: Você foi tão bem na prova! Tirou um zero incrível!

#### *Ironia de situação*

A intenção e resultado da ação não estão alinhados, ou seja, o resultado é contrário ao que se espera ou que se planeja.

Exemplo: Quando num texto literário uma personagem planeja uma ação, mas os resultados não saem como o esperado. No livro "Memórias Póstumas de Brás Cubas", de Machado de Assis, a personagem título tem obsessão por ficar conhecida. Ao longo da vida, tenta de muitas maneiras alcançar a notoriedade sem sucesso. Após a morte, a personagem se torna conhecida. A ironia é que planejou ficar famoso antes de morrer e se tornou famoso após a morte.

#### *Ironia dramática (ou satírica)*

*A ironia dramática é um efeito de sentido que ocorre nos textos literários quando o leitor, a audiência, tem mais informações do que tem um personagem sobre os eventos da narrativa e sobre intenções de outros personagens. É um recurso usado para aprofundar os significados ocultos em diálogos e ações e que, quando captado pelo leitor, gera um clima de suspense, tragédia ou mesmo comédia, visto que um personagem é posto em situações que geram conflitos e mal-entendidos porque ele mesmo não tem ciência do todo da narrativa.*

Exemplo: Em livros com narrador onisciente, que sabe tudo o que se passa na história com todas as personagens, é mais fácil aparecer esse tipo de ironia. A peça como Romeu e Julieta, por exemplo, se inicia com a fala que relata que os protagonistas da história irão morrer em decorrência do seu amor. As personagens agem ao longo da peça esperando conseguir atingir seus objetivos, mas a plateia já sabe que eles não serão bem-sucedidos.

## **Humor**

Nesse caso, é muito comum a utilização de situações que pareçam cômicas ou surpreendentes para provocar o efeito de humor.

Situações cômicas ou potencialmente humorísticas compartilham da característica do efeito surpresa. O humor reside em ocorrer algo fora do esperado numa situação.

Há diversas situações em que o humor pode aparecer. Há as tirinhas e charges, que aliam texto e imagem para criar efeito cômico; há anedotas ou pequenos contos; e há as crônicas, frequentemente acessadas como forma de gerar o riso.

Os textos com finalidade humorística podem ser divididos em quatro categorias: anedotas, cartuns, tiras e charges.

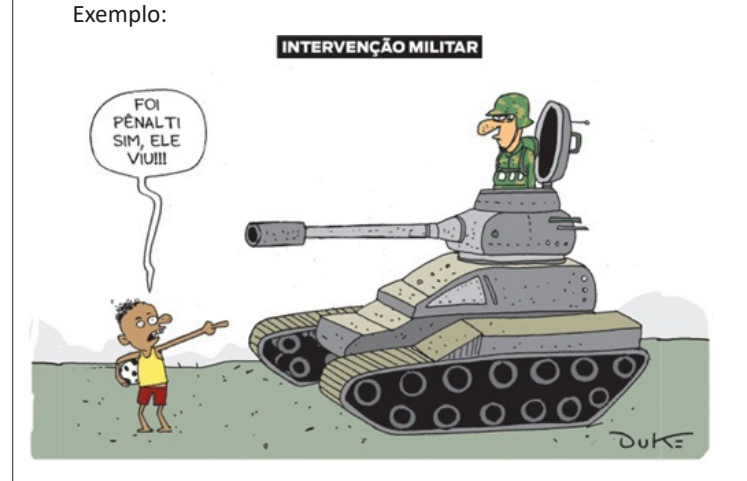

# **ANÁLISE E A INTERPRETAÇÃO DO TEXTO SEGUNDO O GÊ-NERO EM QUE SE INSCREVE**

Compreender um texto trata da análise e decodificação do que de fato está escrito, seja das frases ou das ideias presentes. Interpretar um texto, está ligado às conclusões que se pode chegar ao conectar as ideias do texto com a realidade. Interpretação trabalha com a subjetividade, com o que se entendeu sobre o texto.

Interpretar um texto permite a compreensão de todo e qualquer texto ou discurso e se amplia no entendimento da sua ideia principal. Compreender relações semânticas é uma competência imprescindível no mercado de trabalho e nos estudos.

Quando não se sabe interpretar corretamente um texto pode- -se criar vários problemas, afetando não só o desenvolvimento profissional, mas também o desenvolvimento pessoal.

# LÍNGUA PORTUGUESA

#### **Busca de sentidos**

Para a busca de sentidos do texto, pode-se retirar do mesmo os **tópicos frasais** presentes em cada parágrafo. Isso auxiliará na apreensão do conteúdo exposto.

Isso porque é ali que se fazem necessários, estabelecem uma relação hierárquica do pensamento defendido, retomando ideias já citadas ou apresentando novos conceitos.

Por fim, concentre-se nas ideias que realmente foram explicitadas pelo autor. Textos argumentativos não costumam conceder espaço para divagações ou hipóteses, supostamente contidas nas entrelinhas. Deve-se ater às ideias do autor, o que não quer dizer que o leitor precise ficar preso na superfície do texto, mas é fundamental que não sejam criadas suposições vagas e inespecíficas.

#### **Importância da interpretação**

A prática da leitura, seja por prazer, para estudar ou para se informar, aprimora o vocabulário e dinamiza o raciocínio e a interpretação. A leitura, além de favorecer o aprendizado de conteúdos específicos, aprimora a escrita.

Uma interpretação de texto assertiva depende de inúmeros fatores. Muitas vezes, apressados, descuidamo-nos dos detalhes presentes em um texto, achamos que apenas uma leitura já se faz suficiente. Interpretar exige paciência e, por isso, sempre releia o texto, pois a segunda leitura pode apresentar aspectos surpreendentes que não foram observados previamente. Para auxiliar na busca de sentidos do texto, pode-se também retirar dele os **tópicos frasais** presentes em cada parágrafo, isso certamente auxiliará na apreensão do conteúdo exposto. Lembre-se de que os parágrafos não estão organizados, pelo menos em um bom texto, de maneira aleatória, se estão no lugar que estão, é porque ali se fazem necessários, estabelecendo uma relação hierárquica do pensamento defendido, retomando ideias já citadas ou apresentando novos conceitos.

Concentre-se nas ideias que de fato foram explicitadas pelo autor: os textos argumentativos não costumam conceder espaço para divagações ou hipóteses, supostamente contidas nas entrelinhas. Devemos nos ater às ideias do autor, isso não quer dizer que você precise ficar preso na superfície do texto, mas é fundamental que não criemos, à revelia do autor, suposições vagas e inespecíficas. Ler com atenção é um exercício que deve ser praticado à exaustão, assim como uma técnica, que fará de nós leitores proficientes.

# **Diferença entre compreensão e interpretação**

A compreensão de um texto é fazer uma análise objetiva do texto e verificar o que realmente está escrito nele. Já a interpretação imagina o que as ideias do texto têm a ver com a realidade. O leitor tira conclusões subjetivas do texto.

# **Gêneros Discursivos**

**Romance:** descrição longa de ações e sentimentos de personagens fictícios, podendo ser de comparação com a realidade ou totalmente irreal. A diferença principal entre um romance e uma novela é a extensão do texto, ou seja, o romance é mais longo. No romance nós temos uma história central e várias histórias secundárias.

**Conto**: obra de ficção onde é criado seres e locais totalmente imaginário. Com linguagem linear e curta, envolve poucas personagens, que geralmente se movimentam em torno de uma única ação, dada em um só espaço, eixo temático e conflito. Suas ações encaminham-se diretamente para um desfecho.

**Novela:** muito parecida com o conto e o romance, diferenciado por sua extensão. Ela fica entre o conto e o romance, e tem a história principal, mas também tem várias histórias secundárias. O tempo na novela é baseada no calendário. O tempo e local são definidos pelas histórias dos personagens. A história (enredo) tem um ritmo mais acelerado do que a do romance por ter um texto mais curto.

**Crônica**: texto que narra o cotidiano das pessoas, situações que nós mesmos já vivemos e normalmente é utilizado a ironia para mostrar um outro lado da mesma história. Na crônica o tempo não é relevante e quando é citado, geralmente são pequenos intervalos como horas ou mesmo minutos.

**Poesia**: apresenta um trabalho voltado para o estudo da linguagem, fazendo-o de maneira particular, refletindo o momento, a vida dos homens através de figuras que possibilitam a criação de imagens.

**Editorial**: texto dissertativo argumentativo onde expressa a opinião do editor através de argumentos e fatos sobre um assunto que está sendo muito comentado (polêmico). Sua intenção é convencer o leitor a concordar com ele.

**Entrevista**: texto expositivo e é marcado pela conversa de um entrevistador e um entrevistado para a obtenção de informações. Tem como principal característica transmitir a opinião de pessoas de destaque sobre algum assunto de interesse.

**Cantiga de roda**: gênero empírico, que na escola se materializa em uma concretude da realidade. A cantiga de roda permite as crianças terem mais sentido em relação a leitura e escrita, ajudando os professores a identificar o nível de alfabetização delas.

**Receita: t**exto instrucional e injuntivo que tem como objetivo de informar, aconselhar, ou seja, recomendam dando uma certa liberdade para quem recebe a informação.

#### **DISTINÇÃO DE FATO E OPINIÃO SOBRE ESSE FATO**

#### **Fato**

O fato é algo que aconteceu ou está acontecendo. A existência do fato pode ser constatada de modo indiscutível. O fato pode é uma coisa que aconteceu e pode ser comprovado de alguma maneira, através de algum documento, números, vídeo ou registro.

Exemplo de fato:

A mãe foi viajar.

#### **Interpretação**

É o ato de dar sentido ao fato, de entendê-lo. Interpretamos quando relacionamos fatos, os comparamos, buscamos suas causas, previmos suas consequências.

Entre o fato e sua interpretação há uma relação lógica: se apontamos uma causa ou consequência, é necessário que seja plausível. Se comparamos fatos, é preciso que suas semelhanças ou diferenças sejam detectáveis.

#### Exemplos de interpretação:

A mãe foi viajar porque considerou importante estudar em outro país.

A mãe foi viajar porque se preocupava mais com sua profissão do que com a filha.

1º) Decimais exatos: quando dividirmos a fração, o número decimal terá um número finito de algarismos após a vírgula.

$$
\frac{1}{2} = 0.5
$$
  

$$
\frac{1}{4} = 0.25
$$
  

$$
\frac{3}{4} = 0.75
$$

2º) Terá um número infinito de algarismos após a vírgula, mas lembrando que a dízima deve ser periódica para ser número racional

**OBS:** período da dízima são os números que se repetem, se não repetir não é dízima periódica e assim números irracionais, que trataremos mais a frente.

$$
\frac{1}{3} = 0,333...
$$
  

$$
\frac{35}{99} = 0,353535.
$$

$$
\frac{105}{9} = 11,6666\ldots
$$

# **Representação Fracionária dos Números Decimais**

1ºcaso) Se for exato, conseguimos sempre transformar com o denominador seguido de zeros.

O número de zeros depende da casa decimal. Para uma casa, um zero (10) para duas casas, dois zeros(100) e assim por diante.

$$
0,3 = \frac{3}{10}
$$

$$
0,03 = \frac{3}{100}
$$

$$
0,003 = \frac{}{1000}
$$

$$
3,3=\frac{33}{10}
$$

2ºcaso) Se dízima periódica é um número racional, então como podemos transformar em fração?

# **Exemplo 1**

Transforme a dízima 0, 333... .em fração

Sempre que precisar transformar, vamos chamar a dízima dada de x, ou seja

X=0,333...

Se o período da dízima é de um algarismo, multiplicamos por 10.

10x=3,333...

E então subtraímos: 10x-x=3,333...-0,333... 9x=3 X=3/9  $X=1/3$ 

Agora, vamos fazer um exemplo com 2 algarismos de período.

# **Exemplo 2**

Seja a dízima 1,1212... Façamos x = 1,1212...  $100x = 112,1212...$ 

Subtraindo: 100x-x=112,1212...-1,1212... 99x=111 X=111/99

# **Números Irracionais**

**Identificação de números irracionais**

– Todas as dízimas periódicas são números racionais.

- Todos os números inteiros são racionais.
- Todas as frações ordinárias são números racionais.
- Todas as dízimas não periódicas são números irracionais.
- Todas as raízes inexatas são números irracionais.

– A soma de um número racional com um número irracional é sempre um número irracional.

– A diferença de dois números irracionais, pode ser um número racional.

– Os números irracionais não podem ser expressos na forma  $\frac{a}{b}$ , com a e b inteiros e b≠0.

**Exemplo:**  $\sqrt{5}$  -  $\sqrt{5}$  = 0 e 0 é um número racional.

– O quociente de dois números irracionais, pode ser um número racional.

**Exemplo:**  $\sqrt{8}$  :  $\sqrt{2} = \sqrt{4} = 2$  e 2 é um número racional.

– O produto de dois números irracionais, pode ser um número racional.

**Exemplo:**  $\sqrt{7}$   $\sqrt{7}$  =  $\sqrt{49}$  = 7 é um número racional.

**Exemplo:** radicais( $\sqrt{2}$ ,  $\sqrt{3}$ ) a raiz quadrada de um número natural, se não inteira, é irracional.

# **Números Reais**

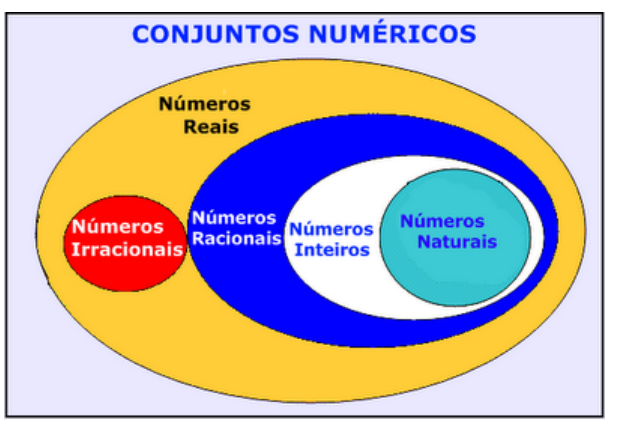

*Fonte: www.estudokids.com.br*

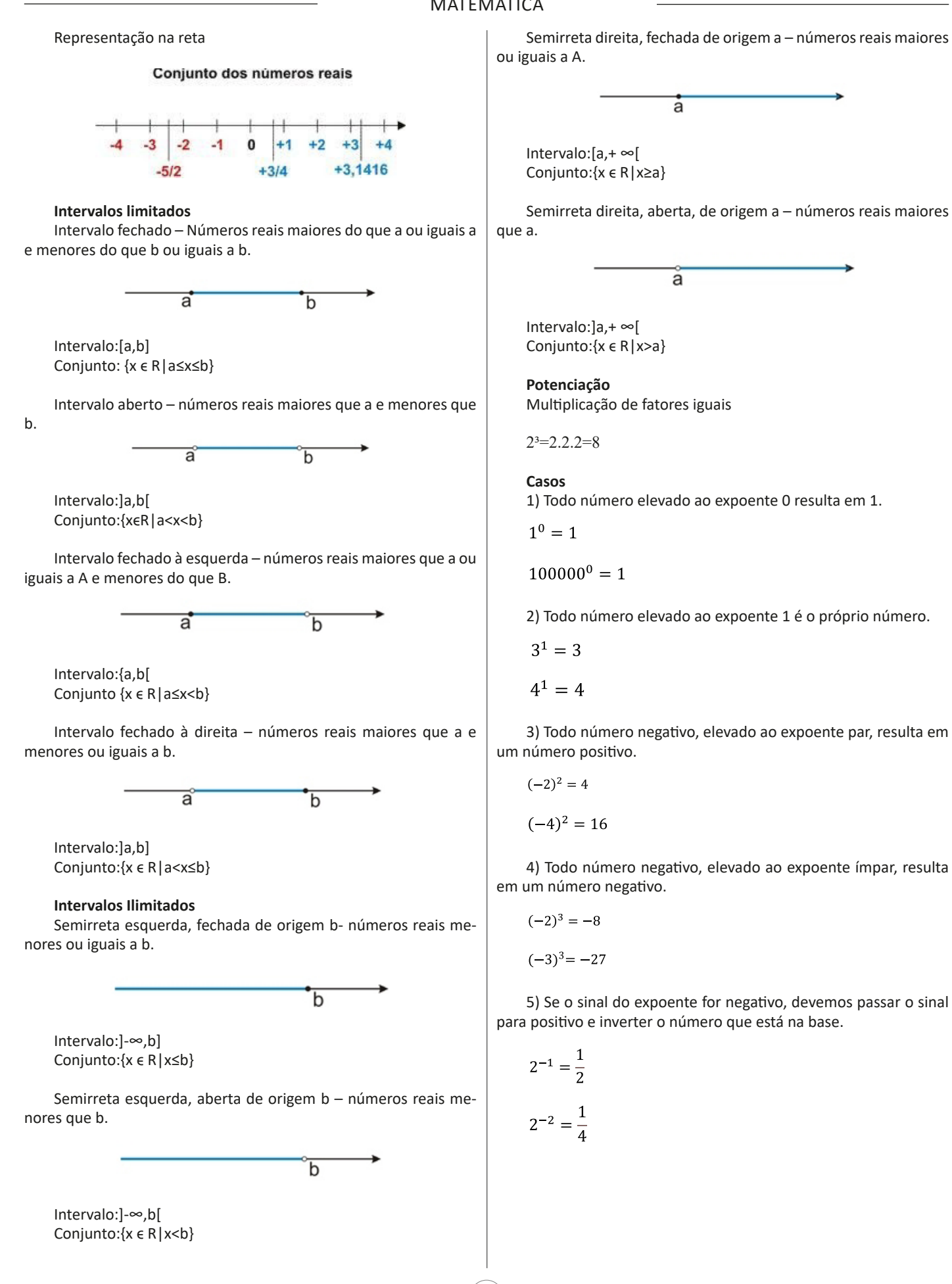

6) Toda vez que a base for igual a zero, não importa o valor do expoente, o resultado será igual a zero.

$$
0^2 = 0
$$

 $0^3 = 0$ 

# **Propriedades**

1)  $(a^m \cdot a^n = a^{m+n})$  Em uma multiplicação de potências de mesma base, repete-se a base e soma os expoentes.

# **Exemplos:**

 $2^4 \cdot 2^3 = 2^{4+3} = 2^7$ (2.2.2.2) .( 2.2.2)= 2.2.2. 2.2.2.2= 2<sup>7</sup>

$$
\left(\frac{1}{2}\right)^2 \cdot \left(\frac{1}{2}\right)^3 = \left(\frac{1}{2}\right)^{2+3} = \left(\frac{1}{2}\right)^5 = 2^{-2} \cdot 2^{-3} = 2^{-5}
$$

 $2$ ) (a<sup>m</sup>: a<sup>n</sup> = a<sup>m-n</sup>). Em uma divisão de potência de mesma base. Conserva-se a base e subtraem os expoentes.

Exemplos:  
\n
$$
9^6 : 9^2 = 9^{6\cdot 2} = 9^4
$$
  
\n $\left(\frac{1}{2}\right)^2 : \left(\frac{1}{2}\right)^3 = \left(\frac{1}{2}\right)^{2-3} = \left(\frac{1}{2}\right)^{-1} = 2$ 

3) (a<sup>m</sup>) n Potência de potência. Repete-se a base e multiplica-se os expoentes.

**Exemplos:**  $(5^2)^3 = 5^{2.3} = 5^6$  $\left(\left(\frac{2}{3}\right)^4\right)$ 

4) E uma multiplicação de dois ou mais fatores elevados a um expoente, podemos elevar cada um a esse mesmo expoente.

 $(4.3)^2$ =4<sup>2</sup>.3<sup>2</sup>

5) Na divisão de dois fatores elevados a um expoente, podemos elevar separados.

$$
\left(\frac{15}{7}\right)^2 = \frac{15^2}{7^2}
$$

22

**Radiciação** Radiciação é a operação inversa a potenciação

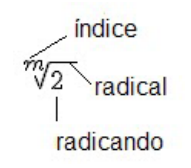

# **Técnica de Cálculo**

A determinação da raiz quadrada de um número torna-se mais fácil quando o algarismo se encontra fatorado em números primos. Veja:

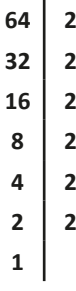

# 64=2.2.2.2.2.2=26

Como é raiz quadrada a cada dois números iguais "tira-se" um e multiplica.

$$
\sqrt{64} = 2.2.2 = 8
$$

**Observe:** 

$$
\sqrt{3.5} = (3.5)^{\frac{1}{2}} = 3^{\frac{1}{2}}.5^{\frac{1}{2}} = \sqrt{3}.\sqrt{5}
$$

De modo geral, se

$$
a \in R_+, b \in R_+, n \in N^*,
$$

Então:

$$
\sqrt[n]{a.b} = \sqrt[n]{a}.\sqrt[n]{b}
$$

O radical de índice inteiro e positivo de um produto indicado é igual ao produto dos radicais de mesmo índice dos fatores do radicando.

# **Raiz quadrada de frações ordinárias**

Observe: 
$$
\sqrt{\frac{2}{3}} = \left(\frac{2}{3}\right)^{\frac{1}{2}} = \frac{2^{\frac{1}{2}}}{3^{\frac{1}{2}}} = \frac{\sqrt{2}}{\sqrt{3}}
$$
  
Denoted graph as a  $a \in B$ , b  $a^{p*} = a^{p*}$ , and so  $a^{p} = a^{p*} = a^{p*}$ .

De modo geral, se 
$$
a \in R_+
$$
,  $b \in R^*$ ,  $n \in N^*$ , então:  $\sqrt[n]{\frac{a}{b}} = \frac{\sqrt[n]{a}}{\sqrt[n]{b}}$ 

O radical de índice inteiro e positivo de um quociente indicado é igual ao quociente dos radicais de mesmo índice dos termos do radicando.

# **Raiz quadrada números decimais**

$$
\sqrt{1,69} = \sqrt{\frac{169}{100}} = \frac{\sqrt{169}}{\sqrt{100}} = \frac{13}{10} = 1,3
$$

Começaram a surgir as primeiras vilas e, depois, as cidades. A vida do homem começava a deixar de ser simples para tornar-se complexa. Sendo necessária a organização da sociedade que surgia.

Para contabilizar a produção de alimentos, o homem habilmente desenvolveu a escrita. No início a escrita tinha função contábil, ou seja, servia para contar e controlar a produção dos alimentos.

#### **As grandes civilizações**

As grandes civilizações que surgiram no período conhecido como Antiguidade foram as grandes precursoras de culturas e patrimônio que hoje conhecemos.

Estas grandes civilizações surgiram, de um modo geral, por causa das tribos nômades que se estabeleceram em um determinado local onde teriam condições de desenvolver a agricultura. Assim, surgiram as primeiras aldeias organizadas e as primeiras cidades, dando início às grandes civilizações.

Estas civilizações surgiram por volta do quarto milênio a.C. com a característica principal de terem se desenvolvido às margens de rios importantes, como o rio Tigre, o Eufrates, o Nilo, o Indo e do Huang He ou rio Amarelo.

A Mesopotâmia é considerada o berço da civilização. Esta região foi habitada por povos como os Acádios, Babilônios, Assírios e Caldeus. Entre as grandes civilizações da Antiguidade, podemos citar ainda os fenícios, sumérios, os chineses, os gregos, os romanos, os egípcios, entre outros.

# **Mesopotâmia: o berço da civilização As grandes civilizações e suas organizações**

As primeiras civilizações se formaram a partir de quando o homem descobriu a agricultura e passou a ter uma vida mais sedentária, por volta de 4.000 a.C. Essas primeiras civilizações se formaram em torno ou em função de grandes rios: A Mesopotâmia estava ligada aos Rios Tigre e Eufrates, o Egito ao Nilo, a Índia ao Indo, a China ao Amarelo.

Foi no Oriente Médio que tiveram início as civilizações. Tempos depois foram se desenvolvendo no Oriente outras civilizações que, sem contar com o poder fertilizante dos grandes rios, ganharam características diversas. As pastoris, como a dos hebreus, ou as mercantis, como a dos fenícios. Cada um desses povos teve, além de uma rica história interna, longas e muitas vezes conflituosas relações com os demais.

#### **Mesopotâmia**

A estreita faixa de terra que localiza-se entre os rios Tigre e Eufrates, no Oriente Médio, onde atualmente é o Iraque, foi chamada na Antiguidade, de Mesopotâmia, que significa "entre rios" (do grego, meso = no meio; potamos = rio). Essa região foi ocupada, entre 4.000 a.C. e 539 a.C, por uma série de povos, que se encontraram e se misturaram, empreenderam guerras e dominaram uns aos outros, formando o que denominamos povos mesopotâmicos. Sumérios, babilônios, hititas, assírios e caldeus são alguns desses povos.

Esta civilização é considerada uma das mais antigas da história.

# **Os sumérios (4000 a.C. – 1900 a.C.)**

Foi nos pântanos da antiga Suméria que surgiram as primeiras cidades conhecidas na região da Mesopotâmia, como Ur, Uruk e Nipur.

Os povos da Suméria enfrentaram muitos obstáculos naturais. Um deles era as violentas e irregulares cheias dos rios Tigre e Eufrates. Para conter a força das águas e aproveita-las, construíram diques, barragens, reservatórios e também canais de irrigação, que conduziam as águas para as regiões secas.

Atribui-se aos Sumérios o desenvolvimento de um tipo de escrita, chamada cuneiforme, que inicialmente, foi criada para registrar transações comerciais.

A escrita cuneiforme – usada também pelos sírios, hebreus e persas – era uma escrita ideográfica, na qual o objeto representado expressava uma ideia, dificultando a representação de sentimento, ações ou ideias abstratas, com o tempo, os sinais pictóricos converteram-se em um sistema de sílabas. Os registros eram feitos em uma placa de argila mole. Utilizava-se para isso um estilete, que tinha uma das pontas em forma de cunha, daí o nome de escrita cuneiforme.

Quem decifrou esta escrita foi Henry C. Rawlinson, através das inscrições da Rocha de Behistun. Na mesma época, outro tipo de escrita, a hieroglífica desenvolvia-se no Egito.

#### **Os babilônios**

Na sociedade suméria havia escravidão, porém o número de escravos era pequeno. Grupos de nômades, vindos do deserto da Síria, conhecidos como Acadianos, dominaram as cidades-estados da Suméria por volta de 2300 a.C.

Os povos da Suméria destacaram-se também nos trabalhos em metal, na lapidação de pedras preciosas e na escultura. A construção característica desse povo é a zigurate, depois copiada pelos povos que se sucederam na região. Era uma torre em forma de pirâmide, composta de sucessivos terraços e encimada por um pequeno templo.

Os Sumérios eram politeístas e faziam do culto aos deuses uma das principais atividades a desempenhar na vida. Quando interrompiam as orações deixavam estatuetas de pedra diante dos altares para rezarem em seu nome.

Dentro dos templos havia oficinas para artesãos, cujos produtos contribuíram para a prosperidade da Suméria.

Os sumérios merecem destaque também por terem sido os primeiros a construir veículos com rodas. As cidades sumérias eram autônomas, ou seja, cada qual possuía um governo independente. Apenas por volta de 2330 a.C., essas cidades foram unificadas.

O processo de unificação ocorreu sob comando do rei Sargão I, da cidade de Acad. Surgia assim o primeiro império da região.

O império construído pelos acades não durou muito tempo. Pouco mais de cem anos depois, foi destruído por povos inimigos.

# **Os babilônios (1900 a. C – 1600 a.C.)**

Os babilônios estabeleceram-se ao norte da região ocupada pelos sumérios e, aos poucos, foram conquistando diversas cidades da região mesopotâmica. Nesse processo, destacou-se o rei Hamurabi, que, por volta de 1750 a.C., havia conquistado toda a Mesopotâmia, formando um império com capital na cidade de Babilônia.

Hamurabi impôs a todos os povos dominados uma mesma administração. Ficou famosa a sua legislação, baseada no princípio de talião (olho por olho, dente por dente, braço por braço, etc.) O Código de Hamurabi, como ficou conhecido, é um dos mais antigos conjuntos de leis escritas da história. Hamurabi desenvolveu esse conjunto de leis para poder organizar e controlar a sociedade. De acordo com o Código, todo criminoso deveria ser punido de uma forma proporcional ao delito cometido.

Os babilônios também desenvolveram um rico e preciso calendário, cujo objetivo principal era conhecer mais sobre as cheias do rio Eufrates e também obter melhores condições para o desenvolvimento da agricultura. Excelentes observadores dos astros e com grande conhecimento de astronomia, desenvolveram um preciso relógio de sol.

# CONHECIMENTOS GERAIS (DIGITAL)

Além de Hamurabi, um outro imperador que se tornou conhecido por sua administração foi Nabucodonosor, responsável pela construção dos Jardins suspensos da Babilônia, que fez para satisfazer sua esposa, e a Torre de Babel. Sob seu comando, os babilônios chegaram a conquistar o povo hebreu e a cidade de Jerusalém.

Após a morte de Hamurabi, o império Babilônico foi invadido e ocupado por povos vindos do norte e do leste.

## **Hititas e assírios**

#### **Os hititas (1600 a. C – 1200 a.C.)**

Os Hititas foram um povo indo-europeu, que no 2º milênio a.C. fundaram um poderoso império na Anatólia Central (atual Turquia), região próxima da Mesopotâmia. A partir daí, estenderam seus domínios até a Síria e chegaram a conquistar a Babilônia.

Provavelmente, a localização de sua capital, Hatusa, no centro da Ásia Menor, contribuiu para o controle das fronteiras do Império Hitita.

Essa sociedade legou-nos os mais antigos textos escritos em língua indo-europeia. Essa língua deu origem à maior parte dos idiomas falados na Europa. Os textos tratavam de história, política, legislação literatura e religião e foram gravados em sinais cuneiformes sobre tábuas de argila.

Os Hititas utilizavam o ferro e o cavalo, o que era uma novidade na região. O cavalo deu maior velocidade aos carros de guerra, construídos não mais com rodas cheias, como as dos sumérios, mas rodas com raios, mais leves e de fácil manejo.

O exército era comandado por um rei, que também tinha as funções de juiz supremo e sacerdote. Na sociedade hitita, as rainhas dispunham de relativo poder.

No aspecto cultural podemos destacar a escrita hitita, baseada em representações pictográficas (desenhos). Além desta escrita hieroglífica, os hititas também possuíam um tipo de escrita cuneiforme.

Assim como vários povos da antiguidade, os hititas seguiam o politeísmo (acreditavam em várias divindades). Os deuses hititas estavam relacionados aos diversos aspectos da natureza (vento, água, chuva, terra, etc).

Em torno de 1200 a.C., os hititas foram dominados pelos assírios, que, contando com exércitos permanentes, tinham grande poderio militar.

A queda deste império dá-se por volta do século 12 a.C.

## **Os assírios (1200 a. C – 612 a.C.)**

Os assírios habitavam a região ao norte da babilônia e por volta de 729 a.C. já haviam conquistado toda a Mesopotâmia. Sua capital, nos anos mais prósperos, foi Nínive, numa região que hoje pertence ao Iraque.

Este povo destacou-se pela organização e desenvolvimento de uma cultura militar. Encaravam a guerra como uma das principais formas de conquistar poder e desenvolver a sociedade. Eram extremamente cruéis com os povos inimigos que conquistavam, impunham aos vencidos, castigos e crueldades como uma forma de manter respeito e espalhar o medo entre os outros povos. Com estas atitudes, tiveram que enfrentar uma série de revoltas populares nas regiões que conquistavam.

Empreenderam a conquista da Babilônia, e a partir daí começaram a alargar as fronteiras do seu Império até atingirem o Egito, no norte da África. O Império Assírio conheceu seu período de maior glória e prosperidade durante o reinado de Assurbanipal.

Assurbanipal foi o último grande rei dos assírios. Durante o seu reinado (668 - 627 a.C.), a Assíria se tornou a primeira potência mundial. Seu império incluía a Babilônia, a Pérsia, a Síria e o Egito.

Ainda no reinado de Assurbanipal, os babilônios se libertaram (em 626 a.C.) e capturaram Ninive. Com a morte de Assurbanipal, a decadência do Império Assírio se acentuou, e o poderio da Assíria desmoronou. Uma década mais tarde o império caía em mãos de babilônios e persas.

O estranho paradoxo da cultura assíria foi o crescimento da ciência e da matemática. Este fato pode em parte explicado pela obsessão assíria com a guerra e invasões. Entre as grandes invenções matemáticas dos assírios está a divisão do círculo em 360 graus, tendo sido eles dentre os primeiros a inventar latitude e longitude para navegação geográfica. Eles também desenvolveram uma sofisticada ciência médica, que muito influenciou outras regiões, tão distantes como a Grécia.

# **Sociedade Mesopotâmica Os caldeus (612 a. C – 539 a.C.)**

A Caldeia era uma região no sul da Mesopotâmia, principalmente na margem oriental do rio Eufrates, mas muitas vezes o termo é usado para se referir a toda a planície mesopotâmica. A região da Caldeia é uma vasta planície formada por depósitos do Eufrates e do Tigre, estendendo-se a cerca de 250 quilômetros ao longo do curso de ambos os rios, e cerca de 60 quilômetros em largura.

Os Caldeus foram uma tribo (acredita-se que tenham emigrado da Arábia) que viveu no litoral do Golfo Pérsico e se tornou parte do Império da Babilônia. Esse império ficou conhecido como Neobabilônico ou Segundo Império Babilôncio. Seu mais importante soberano foi Nabucodonosor.

Em 587 a.C., Nabucodonosor conquistou Jerusalém. Além de estender seus domínios, foram feitos muitos escravos entre os habitantes de Jesuralém. Seguiu-se então um período de prosperidade material, quando foram construídos grandes edifícios com tijolos coloridos.

Em 539 a.C., Ciro, rei dos persas, apoderou-se de Babilônia e transformou-a em mais uma província de seu gigantesco império.

#### **A organização social dos mesopotâmios**

Sumérios, babilônios, hititas, assírios, caldeus. Entre os inúmeros povos que habitaram a Mesopotâmia existiam diferenças profundas. Os assírios, por exemplo, eram guerreiros. Os sumérios dedicavam-se mais à agricultura.

Apesar dessas diferenças, é possível estabelecer pontos comuns entre eles. No que se refere à organização social, à religião e à economia. Vamos agora conhecê-las:

#### **A sociedade**

As classes sociais - A sociedade estava dividida em classes: nobres, sacerdotes versados em ciências e respeitados, comerciantes, pequenos proprietários e escravos.

A organização social variou muito pelos séculos, mas de modo geral podemos falar:

 Dominantes: governantes, sacerdotes, militares e comerciantes.

 Dominados: camponeses, pequenos artesãos e escravos (normalmente presos de guerra).

Dominantes detinham o poder de quatro formas básicas de manifestação desse poder: riqueza, política, militar e saber. Posição mais elevada era do rei que detinha poderes políticos, religiosos e militares. Ele não era considerado um deus, mas sim representante dos deuses.

Os dominados consumiam diretamente o que produziam e eram obrigados a entregar excedentes para os dominantes

# CONHECIMENTOS GERAIS (DIGITAL)

# **A vida cotidiana na mesopotâmia**

Escravos e pessoas de condições mais humildes levavam o mesmo tipo de vida. A alimentação era muito simples: pão de cevada, um punhado de tâmaras e um pouco de cerveja leve. Isso era a base do cardápio diário. Às vezes comiam legumes, lentilha, feijão e pepino ou, ainda, algum peixe pescado nos rios ou canais. A carne era um alimento raro.

Na habitação, a mesma simplicidade. Às vezes a casa era um simples cubo de tijolos crus, revestidos de barro. O telhado era plano e feito com troncos de palmeiras e argila comprimida. Esse tipo de telhado tinha a desvantagem de deixar passar a água nas chuvas mais torrenciais, mas em tempos normais era usado como terraço.

As casas não tinham janelas e à noite eram iluminadas por lampiões de óleo de gergelim. Os insetos eram abundantes nas moradias.

Os ricos se alimentavam melhor e moravam em casas mais confortáveis que os pobres. Mesmo assim, quando as epidemias se abatiam sobre as cidades, a mortalidade era a mesma em todas as camadas sociais.

# **A religião**

Os povos mesopotâmicos eram politeístas, isto é, adoravam diversas divindades, e acreditavam que elas eram capazes de fazer tanto o bem quanto o mal, não acreditavam em recompensas após a morte, acreditavam em crença em gênios, demônios, heróis, adivinhações e magia. Seus deuses eram numerosos com qualidades e defeitos, sentimentos e paixões, imortais, despóticos e sanguinários.

Cada divindade era uma força da natureza como o vento, a água, a terra, o sol, etc, e do dono da sua cidade. Marduk, deus de Babilônia, o cabeça de todos, tornou-se deus do Império, durante o reinado de Hamurabi. Foi substituído por Assur, durante o domínio dos assírios. Voltou ao posto com Nabucodonosor.

Acreditavam também em gênios bons que ajudavam os deuses a defender-se contra os demônios, contra as divindades perversas, contra as enfermidades, contra a morte. Os homens procuravam conhecer a vontade dos deuses manifestada em sonhos, eclipses, movimento dos astros. Essas observações feitas pelos sacerdotes deram origem à astrologia.

#### **Política e economia**

A organização política da Mesopotâmia tinha um soberano divinizado, assessorado por burocratas- sacerdotes, que administravam a distribuição de terras, o sistema de irrigação e as obras hidráulicas. O sistema financeiro ficava a cargo de um templo, que funcionava como um verdadeiro banco, emprestando sementes, distribuído um documento semelhante ao cheque bancário moderno e cobrando juros sobre as sementes emprestadas.

Em linhas gerais pode-se dizer que a forma de produção predominante na Mesopotâmia baseou-se na propriedade coletiva das terras administrada pelos templos e palácios. Os indivíduos só usufruíam da terra enquanto membros dessas comunidades. Acredita-se que quase todos os meios de produção estavam sobre o controle do déspota, personificações do Estado, e dos templos. O templo era o centro que recebia toda a produção, distribuindo-a de acordo com as necessidades, alem de proprietário de boa parte das terras: é o que se denomina cidade-templo.

Administradas por uma corporação de sacerdotes, as terras, que teoricamente eram dos deuses, eram entregues aos camponeses. Cada família recebia um lote de terra e devia entregar ao templo uma parte da colheita como pagamento pelo uso útil da terra. Já as propriedades particulares eram cultivadas por assalariados ou arrendatários.

Entre os sumérios havia a escravidão, porém o número de escravos era relativamente pequeno.

#### **A agricultura**

A agricultura era base da economia neste período. A economia da Baixa Mesopotâmia, em meados do terceiro milênio a.C. baseava-se na agricultura de irrigação. Cultivavam trigo, cevada, linho, gergelim (sésamo, de onde extraiam o azeite para alimentação e iluminação), arvores frutíferas, raízes e legumes. Os instrumentos de trabalho eram rudimentares, em geral de pedra, madeira e barro. O bronze foi introduzido na segunda metade do terceiro milênio a.C., porem, a verdadeira revolução ocorreu com a sua utilização, isto já no final do segundo milênio antes da Era Cristã. Usavam o arado semeador, a grade e carros de roda;

#### **A criação de animais**

A criação de carneiros, burros, bois, gansos e patos era bastante desenvolvida.

# **O comércio**

Os comerciantes eram funcionários a serviço dos templos e do palácio. Apesar disso, podiam fazer negócios por conta própria. A situação geográfica e a pobreza de matérias primas favoreceram os empreendimentos mercantis. As caravanas de mercadores iam vender seus produtos e buscar o marfim da Índia, a madeira do Líbano, o cobre de Chipre e o estanho de Cáucaso. Exportavam tecidos de linho, lã e tapetes, além de pedras preciosas e perfumes.

As transações comerciais eram feitas na base de troca, criando um padrão de troca inicialmente representado pela cevada e depois pelos metais que circulavam sobre as mais diversas formas, sem jamais atingir, no entanto, a forma de moeda. A existência de um comércio muito intenso deu origem a uma organização economia sólida, que realizava operações como empréstimos a juros, corretagem e sociedades em negócios. Usavam recibos, escrituras e cartas de crédito.

O comércio foi uma figura importante na sociedade mesopotâmica, e o fortalecimento do grupo mercantil provocou mudanças significativas, que acabaram por influenciar na desagregação da forma de produção templário-palaciana dominante na Mesopotâmia.

## **As ciências a astronomia**

Entre os babilônicos, foi a principal ciência. Notáveis eram os conhecimentos dos sacerdotes no campo da astronomia, muito ligada e mesmo subordinada a astrologia. As torres dos templos serviam de observatórios astronômicos. Conheciam as diferenças entre os planetas e as estrelas e sabiam prever eclipses lunares e solares. Dividiram o ano em meses, os meses em semanas, as semanas em sete dias, os dias em doze horas, as horas em sessenta minutos e os minutos em sessenta segundos. Os elementos da astronomia elaborada pelos mesopotâmicos serviram de base à astronomia dos gregos, dos árabes e deram origem à astronomia dos europeus.

#### **A matemática**

Entre os caldeus, alcançou grande progresso. As necessidades do dia a dia levaram a um certo desenvolvimento da matemática.

Os mesopotâmicos usavam um sistema matemático sexagesimal (baseado no número 60). Eles conheciam os resultados das |multiplicações e divisões, raízes quadradas e raiz cúbica e equações do segundo grau. Os matemáticos indicavam os passos a serem seguidos nessas operações, através da multiplicação dos

# **HTTP**

É o protocolo responsável pelo tratamento de pedidos e respostas entre clientes e servidor na World Wide Web. Os endereços web sempre iniciam com http:// (http significa Hypertext Transfer Protocol, Protocolo de transferência hipertexto).

# **Hipertexto**

São textos ou figuras que possuem endereços vinculados a eles. Essa é a maneira mais comum de navegar pela web.

## **Navegadores**

Um navegador de internet é um programa que mostra informações da internet na tela do computador do usuário.

Além de também serem conhecidos como browser ou web browser, eles funcionam em computadores, notebooks, dispositivos móveis, aparelhos portáteis, videogames e televisores conectados à internet.

Um navegador de internet condiciona a estrutura de um site e exibe qualquer tipo de conteúdo na tela da máquina usada pelo internauta.

Esse conteúdo pode ser um texto, uma imagem, um vídeo, um jogo eletrônico, uma animação, um aplicativo ou mesmo servidor. Ou seja, o navegador é o meio que permite o acesso a qualquer página ou site na rede.

Para funcionar, um navegador de internet se comunica com servidores hospedados na internet usando diversos tipos de protocolos de rede. Um dos mais conhecidos é o protocolo HTTP, que transfere dados binários na comunicação entre a máquina, o navegador e os servidores.

#### **Funcionalidades de um Navegador de Internet**

A principal funcionalidade dos navegadores é mostrar para o usuário uma tela de exibição através de uma janela do navegador.

Ele decodifica informações solicitadas pelo usuário, através de códigos-fonte, e as carrega no navegador usado pelo internauta.

Ou seja, entender a mensagem enviada pelo usuário, solicitada através do endereço eletrônico, e traduzir essa informação na tela do computador. É assim que o usuário consegue acessar qualquer site na internet.

O recurso mais comum que o navegador traduz é o HTML, uma linguagem de marcação para criar páginas na web e para ser interpretado pelos navegadores.

Eles também podem reconhecer arquivos em formato PDF, imagens e outros tipos de dados.

Essas ferramentas traduzem esses tipos de solicitações por meio das URLs, ou seja, os endereços eletrônicos que digitamos na parte superior dos navegadores para entrarmos numa determinada página.

Abaixo estão outros recursos de um navegador de internet:

**– Barra de Endereço:** é o espaço em branco que fica localizado no topo de qualquer navegador. É ali que o usuário deve digitar a URL (ou domínio ou endereço eletrônico) para acessar qualquer página na web.

**– Botões de Início, Voltar e Avançar:** botões clicáveis básicos que levam o usuário, respectivamente, ao começo de abertura do navegador, à página visitada antes ou à página visitada seguinte.

**– Favoritos:** é a aba que armazena as URLs de preferência do usuário. Com um único simples, o usuário pode guardar esses endereços nesse espaço, sendo que não existe uma quantidade limite de links. É muito útil para quando você quer acessar as páginas mais recorrentes da sua rotina diária de tarefas.

**– Atualizar:** botão básico que recarrega a página aberta naquele momento, atualizando o conteúdo nela mostrado. Serve para mostrar possíveis edições, correções e até melhorias de estrutura no visual de um site. Em alguns casos, é necessário limpar o cache para mostrar as atualizações.

**– Histórico:** opção que mostra o histórico de navegação do usuário usando determinado navegador. É muito útil para recuperar links, páginas perdidas ou revisitar domínios antigos. Pode ser apagado, caso o usuário queira.

**– Gerenciador de Downloads:** permite administrar os downloads em determinado momento. É possível ativar, cancelar e pausar por tempo indeterminado. É um maior controle na usabilidade do navegador de internet.

**– Extensões:** já é padrão dos navegadores de internet terem um mecanismo próprio de extensões com mais funcionalidades. Com alguns cliques, é possível instalar temas visuais, plug-ins com novos recursos (relógio, notícias, galeria de imagens, ícones, entre outros.

**– Central de Ajuda:** espaço para verificar a versão instalada do navegador e artigos (geralmente em inglês, embora também existam em português) de como realizar tarefas ou ações específicas no navegador.

Firefox, Internet Explorer, Google Chrome, Safari e Opera são alguns dos navegadores mais utilizados atualmente. Também conhecidos como web browsers ou, simplesmente, browsers, os navegadores são uma espécie de ponte entre o usuário e o conteúdo virtual da Internet.

## **Internet Explorer**

Lançado em 1995, vem junto com o Windows, está sendo substituído pelo Microsoft Edge, mas ainda está disponível como segundo navegador, pois ainda existem usuários que necessitam de algumas tecnologias que estão no Internet Explorer e não foram atualizadas no Edge.

Já foi o mais navegador mais utilizado do mundo, mas hoje perdeu a posição para o Google Chrome e o Mozilla Firefox.

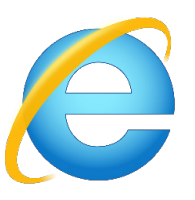

#### **Principais recursos do Internet Explorer:**

– Transformar a página num aplicativo na área de trabalho, permitindo que o usuário defina sites como se fossem aplicativos instalados no PC. Através dessa configuração, ao invés de apenas manter os sites nos favoritos, eles ficarão acessíveis mais facilmente através de ícones.

– Gerenciador de downloads integrado.

– Mais estabilidade e segurança.

– Suporte aprimorado para HTML5 e CSS3, o que permite uma navegação plena para que o internauta possa usufruir dos recursos implementados nos sites mais modernos.

– Com a possibilidade de adicionar complementos, o navegador já não é apenas um programa para acessar sites. Dessa forma, é possível instalar pequenos aplicativos que melhoram a navegação e oferecem funcionalidades adicionais.

# INFORMÁTICA

– One Box: recurso já conhecido entre os usuários do Google Chrome, agora está na versão mais recente do Internet Explorer. Através dele, é possível realizar buscas apenas informando a palavra-chave digitando-a na barra de endereços.

# **Microsoft Edge**

Da Microsoft, o Edge é a evolução natural do antigo Explorer<sup>2</sup>. O navegador vem integrado com o Windows 10. Ele pode receber aprimoramentos com novos recursos na própria loja do aplicativo.

Além disso, a ferramenta otimiza a experiência do usuário convertendo sites complexos em páginas mais amigáveis para leitura.

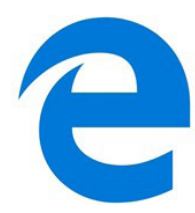

Outras características do Edge são:

– Experiência de navegação com alto desempenho.

– Função HUB permite organizar e gerenciar projetos de qualquer lugar conectado à internet.

- Funciona com a assistente de navegação Cortana.
- Disponível em desktops e mobile com Windows 10.
- Não é compatível com sistemas operacionais mais antigos.

# **Firefox**

Um dos navegadores de internet mais populares, o Firefox é conhecido por ser flexível e ter um desempenho acima da média.

Desenvolvido pela Fundação Mozilla, é distribuído gratuitamente para usuários dos principais sistemas operacionais. Ou seja, mesmo que o usuário possua uma versão defasada do sistema instalado no PC, ele poderá ser instalado.

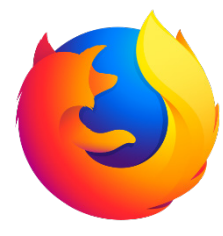

Algumas características de destaque do Firefox são:

– Velocidade e desempenho para uma navegação eficiente.

– Não exige um hardware poderoso para rodar.

– Grande quantidade de extensões para adicionar novos recursos.

– Interface simplificada facilita o entendimento do usuário.

– Atualizações frequentes para melhorias de segurança e privacidade.

– Disponível em desktop e mobile.

## **Google Chorme**

É possível instalar o Google Chrome nas principais versões do sistema operacional Windows e também no Linux e Mac.

O Chrome é o navegador de internet mais usado no mundo. É, também, um dos que têm melhor suporte a extensões, maior compatibilidade com uma diversidade de dispositivos e é bastante convidativo à navegação simplificada.

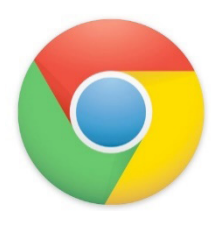

# **Principais recursos do Google Chrome:**

– Desempenho ultra veloz, desde que a máquina tenha recursos RAM suficientes.

– Gigantesca quantidade de extensões para adicionar novas funcionalidades.

– Estável e ocupa o mínimo espaço da tela para mostrar conteúdos otimizados.

– Segurança avançada com encriptação por Certificado SSL (HT-TPS).

– Disponível em desktop e mobile.

# **Opera**

Um dos primeiros navegadores existentes, o Opera segue evoluindo como um dos melhores navegadores de internet.

Ele entrega uma interface limpa, intuitiva e agradável de usar. Além disso, a ferramenta também é leve e não prejudica a qualidade da experiência do usuário.

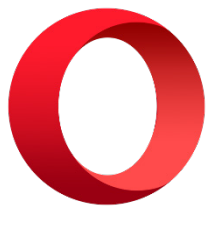

**Outros pontos de destaques do Opera são:**

– Alto desempenho com baixo consumo de recursos e de energia.

– Recurso Turbo Opera filtra o tráfego recebido, aumentando a velocidade de conexões de baixo desempenho.

– Poupa a quantidade de dados usados em conexões móveis (3G ou 4G).

– Impede armazenamento de dados sigilosos, sobretudo em páginas bancárias e de vendas on-line.

– Quantidade moderada de plug-ins para implementar novas funções, além de um bloqueador de publicidade integrado.

– Disponível em desktop e mobile.

*2 https://bit.ly/2WITu4N*

# INFORMÁTICA

# **Safari**

O Safari é o navegador oficial dos dispositivos da Apple. Pela sua otimização focada nos aparelhos da gigante de tecnologia, ele é um dos navegadores de internet mais leves, rápidos, seguros e confiáveis para usar.

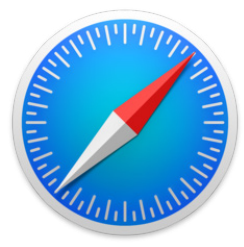

#### **O Safari também se destaca em:**

– Sincronização de dados e informações em qualquer dispositivo Apple (iOS).

– Tem uma tecnologia anti-rastreio capaz de impedir o direcionamento de anúncios com base no comportamento do usuário.

– Modo de navegação privada não guarda os dados das páginas visitadas, inclusive histórico e preenchimento automático de campos de informação.

– Compatível também com sistemas operacionais que não seja da Apple (Windows e Linux).

– Disponível em desktops e mobile.

#### **Intranet**

A intranet é uma rede de computadores privada que assenta sobre a suíte de protocolos da Internet, porém, de uso exclusivo de um determinado local, como, por exemplo, a rede de uma empresa, que só pode ser acessada pelos seus utilizadores ou colaboradores internos<sup>3</sup>.

Pelo fato, a sua aplicação a todos os conceitos emprega-se à intranet, como, por exemplo, o paradigma de cliente-servidor. Para tal, a gama de endereços IP reservada para esse tipo de aplicação situa-se entre 192.168.0.0 até 192.168.255.255.

Dentro de uma empresa, todos os departamentos possuem alguma informação que pode ser trocada com os demais setores, podendo cada sessão ter uma forma direta de se comunicar com as demais, o que se assemelha muito com a conexão LAN (Local Area Network), que, porém, não emprega restrições de acesso.

A intranet é um dos principais veículos de comunicação em corporações. Por ela, o fluxo de dados (centralização de documentos, formulários, notícias da empresa, etc.) é constante, pretendendo reduzir os custos e ganhar velocidade na divulgação e distribuição de informações.

Apesar do seu uso interno, acessando aos dados corporativos, a intranet permite que computadores localizados numa filial, se conectados à internet com uma senha, acessem conteúdos que estejam na sua matriz. Ela cria um canal de comunicação direto entre a empresa e os seus funcionários/colaboradores, tendo um ganho significativo em termos de segurança.

# **E-mail**

O e-mail revolucionou o modo como as pessoas recebem mensagem atualmente<sup>4</sup>. Qualquer pessoa que tenha um e-mail pode mandar uma mensagem para outra pessoa que também tenha e-mail, não importando a distância ou a localização.

Um endereço de correio eletrônico obedece à seguinte estrutura: à esquerda do símbolo @ (ou arroba) fica o nome ou apelido do usuário, à direita fica o nome do domínio que fornece o acesso. O resultado é algo como:

# **maria@apostilassolucao.com.br**

Atualmente, existem muitos servidores de webmail – correio eletrônico – na Internet, como o Gmail e o Outlook.

Para possuir uma conta de e-mail nos servidores é necessário preencher uma espécie de cadastro. Geralmente existe um conjunto de regras para o uso desses serviços.

# **Correio Eletrônico**

Este método utiliza, em geral, uma aplicação (programa de correio eletrônico) que permite a manipulação destas mensagens e um protocolo (formato de comunicação) de rede que permite o envio e recebimento de mensagens<sup>5</sup>. Estas mensagens são armazenadas no que chamamos de caixa postal, as quais podem ser manipuladas por diversas operações como ler, apagar, escrever, anexar, arquivos e extração de cópias das mensagens.

#### **Funcionamento básico de correio eletrônico**

Essencialmente, um correio eletrônico funciona como dois programas funcionando em uma máquina servidora:

**– Servidor SMTP (Simple Mail Transfer Protocol):** protocolo de transferência de correio simples, responsável pelo envio de mensagens.

**– Servidor POP3 (Post Office Protocol – protocolo Post Office) ou IMAP (Internet Mail Access Protocol):** protocolo de acesso de correio internet), ambos protocolos para recebimento de mensagens.

Para enviar um e-mail, o usuário deve possuir um cliente de e-mail que é um programa que permite escrever, enviar e receber e-mails conectando-se com a máquina servidora de e-mail. Inicialmente, um usuário que deseja escrever seu e-mail, deve escrever sua mensagem de forma textual no editor oferecido pelo cliente de e-mail e endereçar este e-mail para um destinatário que possui o formato "nome@dominio.com.br". Quando clicamos em enviar, nosso cliente de e-mail conecta-se com o servidor de e-mail, comunicando-se com o programa SMTP, entregando a mensagem a ser enviada. A mensagem é dividida em duas partes: o nome do destinatário (nome antes do @) e o domínio, i.e., a máquina servidora de e-mail do destinatário (endereço depois do @). Com o domínio, o servidor SMTP resolve o DNS, obtendo o endereço IP do servidor do e-mail do destinatário e comunicando-se com o programa SMTP deste servidor, perguntando se o nome do destinatário existe naquele servidor. Se existir, a mensagem do remetente é entregue ao servidor POP3 ou IMAP, que armazena a mensagem na caixa de e-mail do destinatário.

## **Ações no correio eletrônico**

 $(150$ 

Independente da tecnologia e recursos empregados no correio eletrônico, em geral, são implementadas as seguintes funções:

**– Caixa de Entrada:** caixa postal onde ficam todos os e-mails recebidos pelo usuário, lidos e não-lidos.

**– Lixeira:** caixa postal onde ficam todos os e-mails descartados pelo usuário, realizado pela função Apagar ou por um ícone de Lixeira. Em geral, ao descartar uma mensagem ela permanece na

*<sup>3</sup> https://centraldefavoritos.com.br/2018/01/11/conceitos-basicos-ferramentas-aplicativos-e-procedimentos-de-internet-e-intranet-parte-2/ 4 https://cin.ufpe.br/~macm3/Folders/Apostila%20Internet%20-%20Avan%E-7ado.pdf*

*<sup>5</sup> https://centraldefavoritos.com.br/2016/11/11/correio-eletronico-webmail-e- -mozilla-thunderbird/*